# **Reading**

- $\bullet$  Angel, sections 10.2 10.4
- $\bullet$  Hearn & Baker, 14.8 14.9
- Woo, Neider, & Davis, chapter 9
- **\*** James F. Blinn and Martin E. Newell. Texture and reflection in computer generated images. *Communications of the ACM* 19(10): 542-547, October 1976.
- Paul S. Heckbert. Survey of texture mapping. *IEEE Computer Graphics and Applications* 6(11): 56-67, November 1986.

# **11. Texture Mapping**

### **Texture mapping**

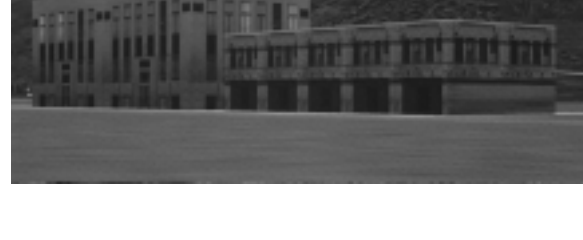

Texture mapping allows you to take a simple polygon and give it the appearance of something much more complex.

- ◆ Due to Ed Catmull, Ph.D. thesis, 1974
- Refined by Blinn & Newell, 1976

Texture mapping must ensure that all the right things happen as a textured polygon is transformed and rendered.

### **Non-parametric texture mapping**

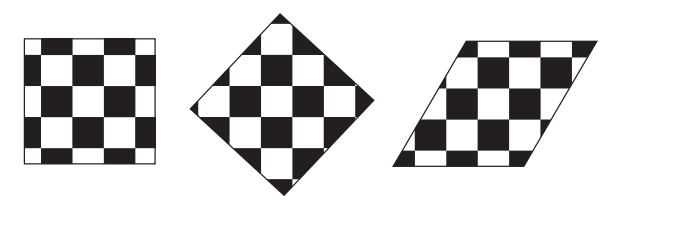

#### With **non-parametric texture mapping**:

- $\bullet$  texture size and orientation are fixed
- unrelated to size and orientation of polygon
- $\bullet$  gives cookie-cutter effect

### **Parametric texture mapping**

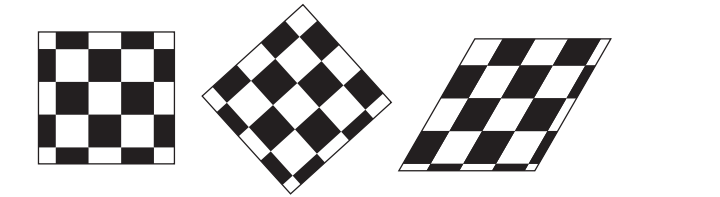

With **parametric texture mapping**, texture size and orientation are tied to the polygon:

- w separate **texture space** and **screen space**
- $\bullet$  texture the polygon as before, but in texture space
- deform (render) the textured polygon into screen space

Textures can be wrapped around many different surfaces:

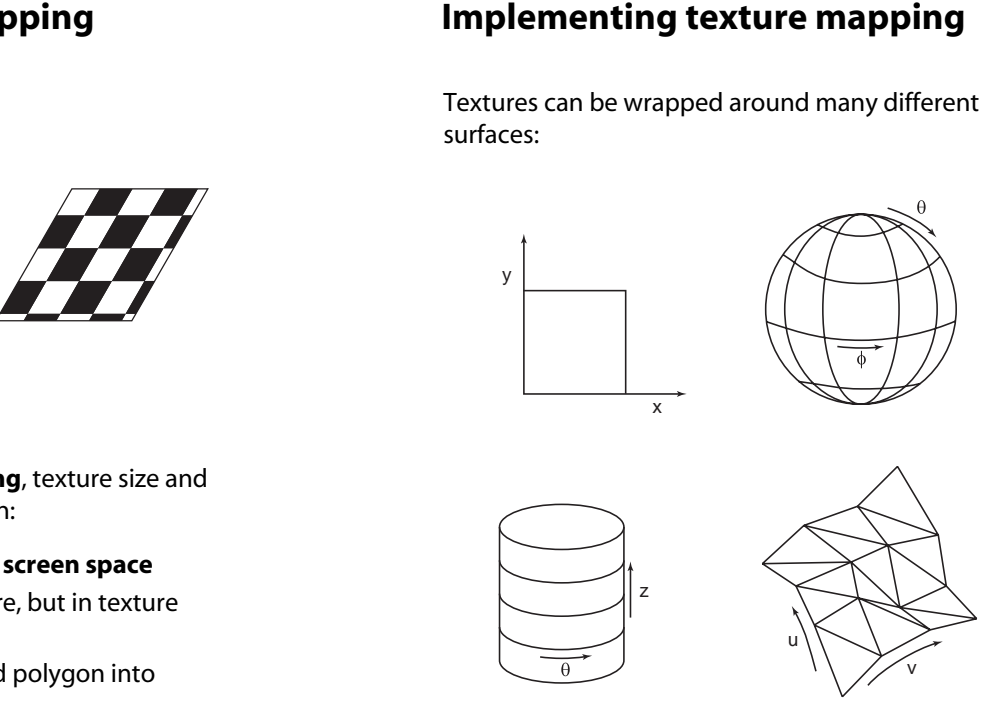

Computing (*u,v*) coordinates in a ray tracer is fairly straightforward.

#### **Implementing, cont.**

Texture mapping can also be handled in z-buffer algorithms.

- $\bullet$  scan conversion is done in screen space, as usual
- $\bullet$  each pixel is colored according to the texture
- texture coordinates are found by Gouraud-style interpolation

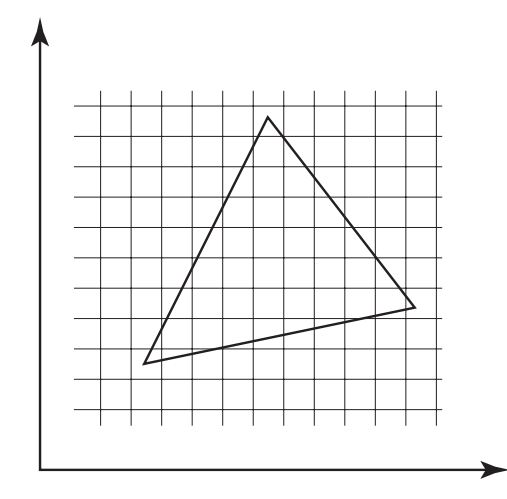

# **Antialiasing**

If you point-sample the texture-map, you get aliasing:

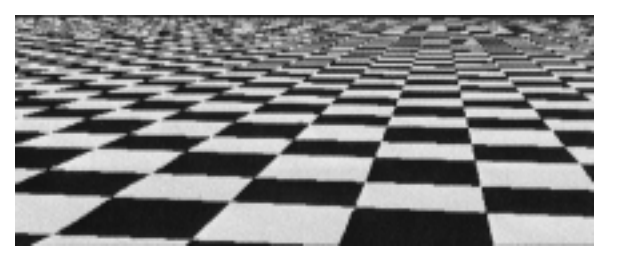

Proper antialiasing requires area averaging in the texture:

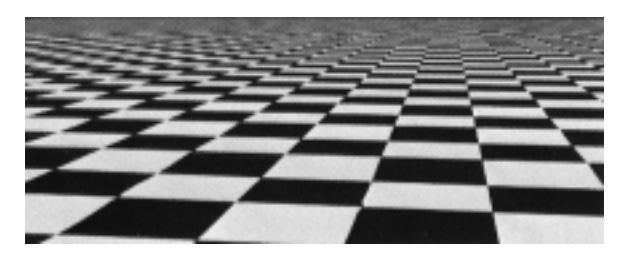

## **Computing the average color**

#### The computationally difficult part is summing over the covered pixels:

Several methods have been used:

- 1. Brute force
	- $\bullet$  just sum

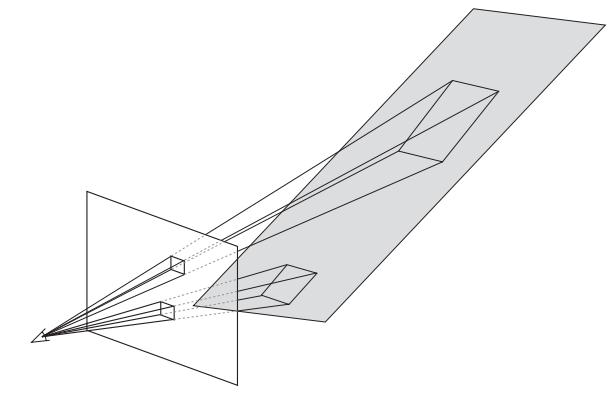

#### **Computing the average color, cont.**

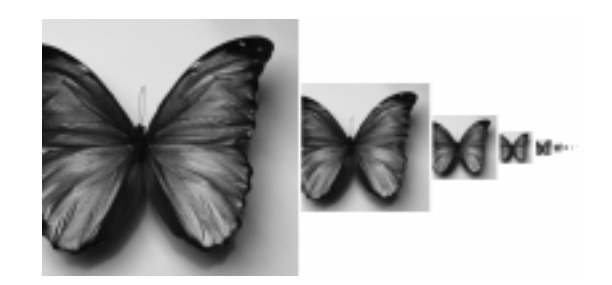

#### 2. **Mip maps**

- Lance Williams, 1983
- $\bullet$  stands for "multum in parvo" "many things in a small place"
- keep textures prefiltered at multiple resolutions
- figure out two closest levels
- $\bullet$  linear interpolate between the two

# **Computing the average color, cont.**

#### 3. **Summed area tables**

- ◆ Frank Crow, 1984
- $\bullet$  keep sum of everything below and to the left
- $\bullet$  use four table lookups

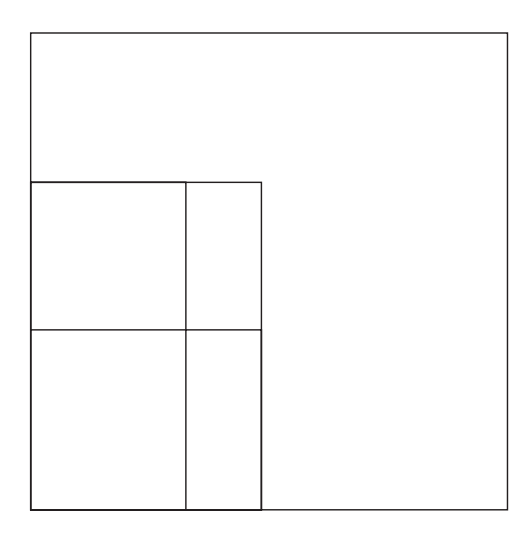

- $\bullet$  requires more memory
- gives less blurry textures

## **Comparison of techniques**

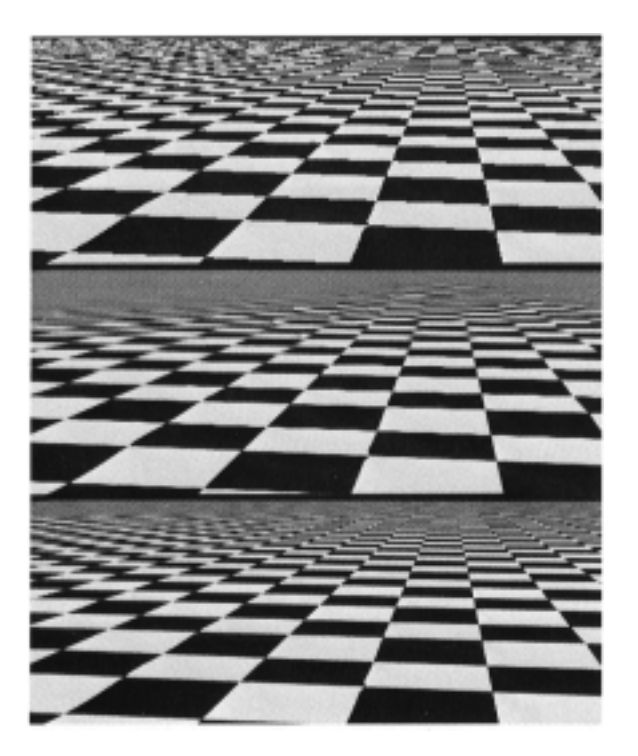

## **Solid textures**

# **Procedural texture mapping**

**Q:** What kinds of artifacts might you see from using a marble veneer instead of real marble?

Instead of using texture coordinates to index into an image, use them to compute a function that defines the texture.

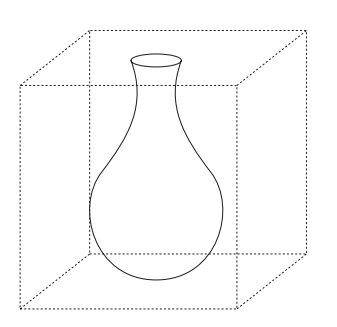

One solution is to use **solid textures**.

- \* use model-space coordinates to index into a 3D texture
- $\bullet$  like "carving" the object from the material

One difficulty of solid texturing is coming up with the textures. . . .

### **Solid textures, cont.**

Here's an example for a vase cut from a solid marble texture.

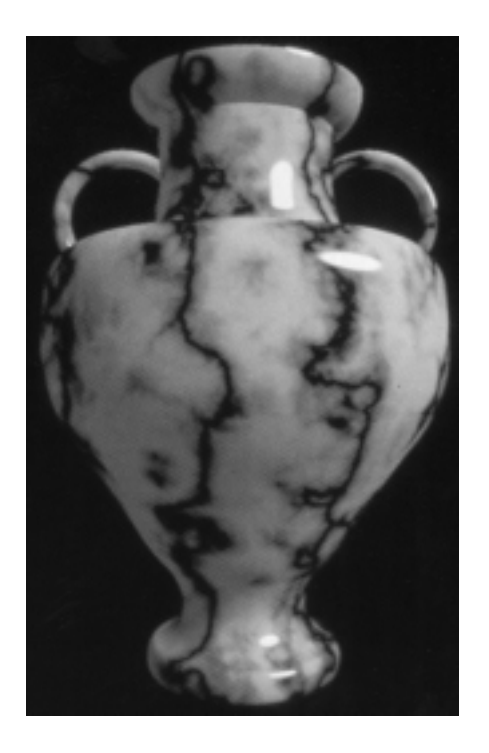

# **Bump mapping**

Textures can be used for more than just color.

$$
I = k_d I_a + \sum_i f(d_i) I_{ii} \left[ k_d (\mathbf{N} \cdot \mathbf{L}_i)_+ + k_s (\mathbf{V} \cdot \mathbf{R})_+^{n_s} \right]
$$

In **bump mapping**, a texture is used to perturb the normal:

 $\bullet$  the normal is perturbed in each parametric direction according to the partial derivatives of the texture.

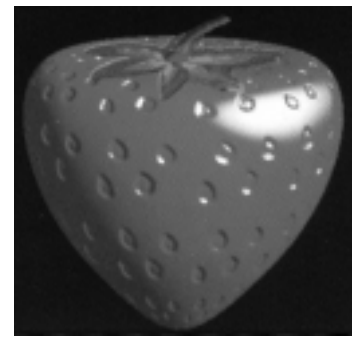

 $\bullet$  these bumps "animate" with the surface

**Q:** What artifacts in the images would reveal that bump mapping is a fake?

# **Displacement mapping**

In **displacement mapping**, a texture is used to perturb the surface geometry itself:

- $\bullet$  silhouettes are correct
- $\bullet$  requires doing additional hidden surface calculations

# **Environment mapping**

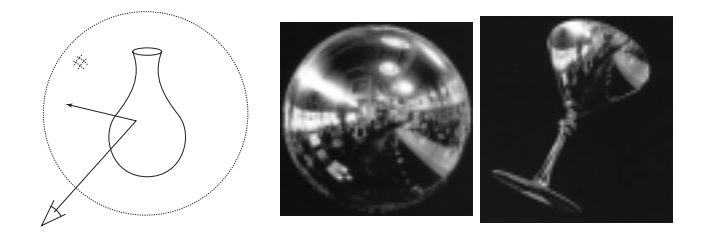

In **environment mapping** (also known as **reflection mapping**), a texture is used to model an object's environment:

- rays are bounced off objects into environment
- $\bullet$  color of the environment used to determine color of the illumination
- $\bullet$  really, a simplified form of ray tracing
- $\bullet$  environment mapping works well when there is just a single object — or in conjunction with ray tracing

Under simplifying assumptions, environment mapping can be implemented in hardware.

With a ray tracer, the concept is easily extended to handle refraction as well as reflection.

# **Combining texture maps**

Using texture maps in combination gives even better effects, as *Young Sherlock Holmes* demonstrated. . .

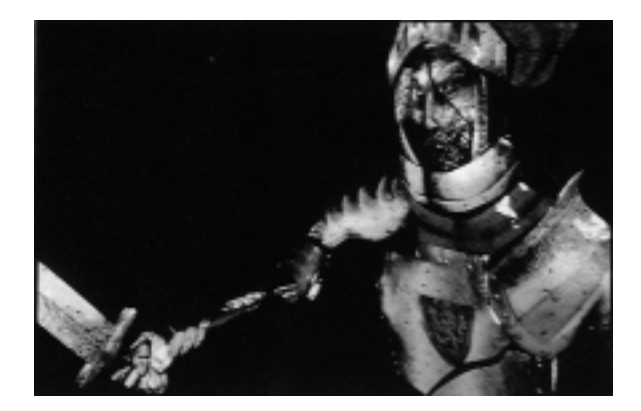

# **Combining texture maps, cont.**

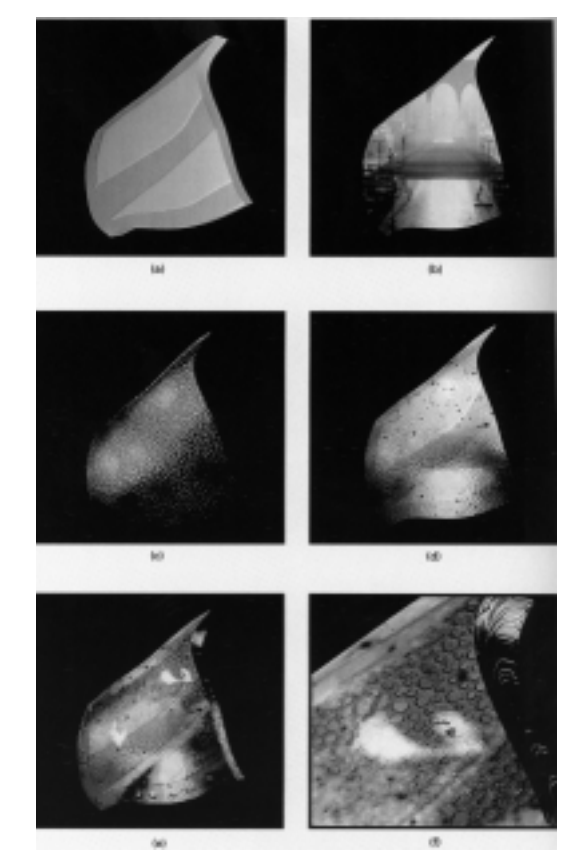

# **Summary**

What to take home from this lecture:

- w What texture mapping is, and what it's good for.
- Understanding of the various approaches to antialiased texture mapping:
	- brute force
	- mip maps
	- summed area tables